**รายงานการส ารวจระบบเครือข่ายคอมพิวเตอร์** 

## **รายงานการส ารวจระบบเครือข่ายคอมพิวเตอร์**

ทุกโรงเรียนในโครงการมีวงจรสื่อสารที่เชื่อมต่อเข้าเครือข่ายอินเทอร์เน็ตความเร็วดังข้อมูลในตาราง และภาพการต่อเชื่อมระบบเครือข่ายคอมพิวเตอร์ ของโรงเรียนในโครงการ โดยใช้วงจรสื่อสารของ UniNet, TOT และ CAT

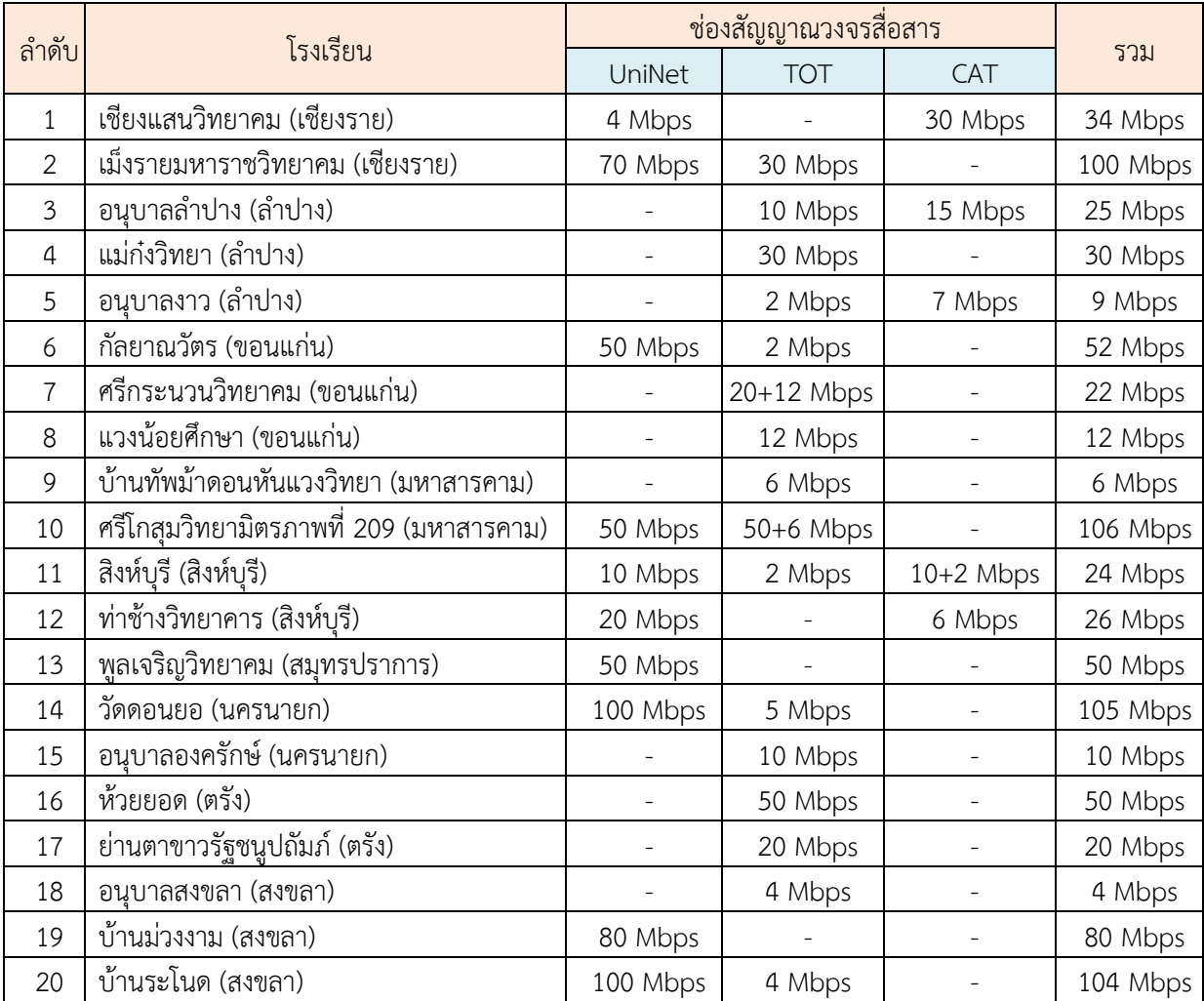

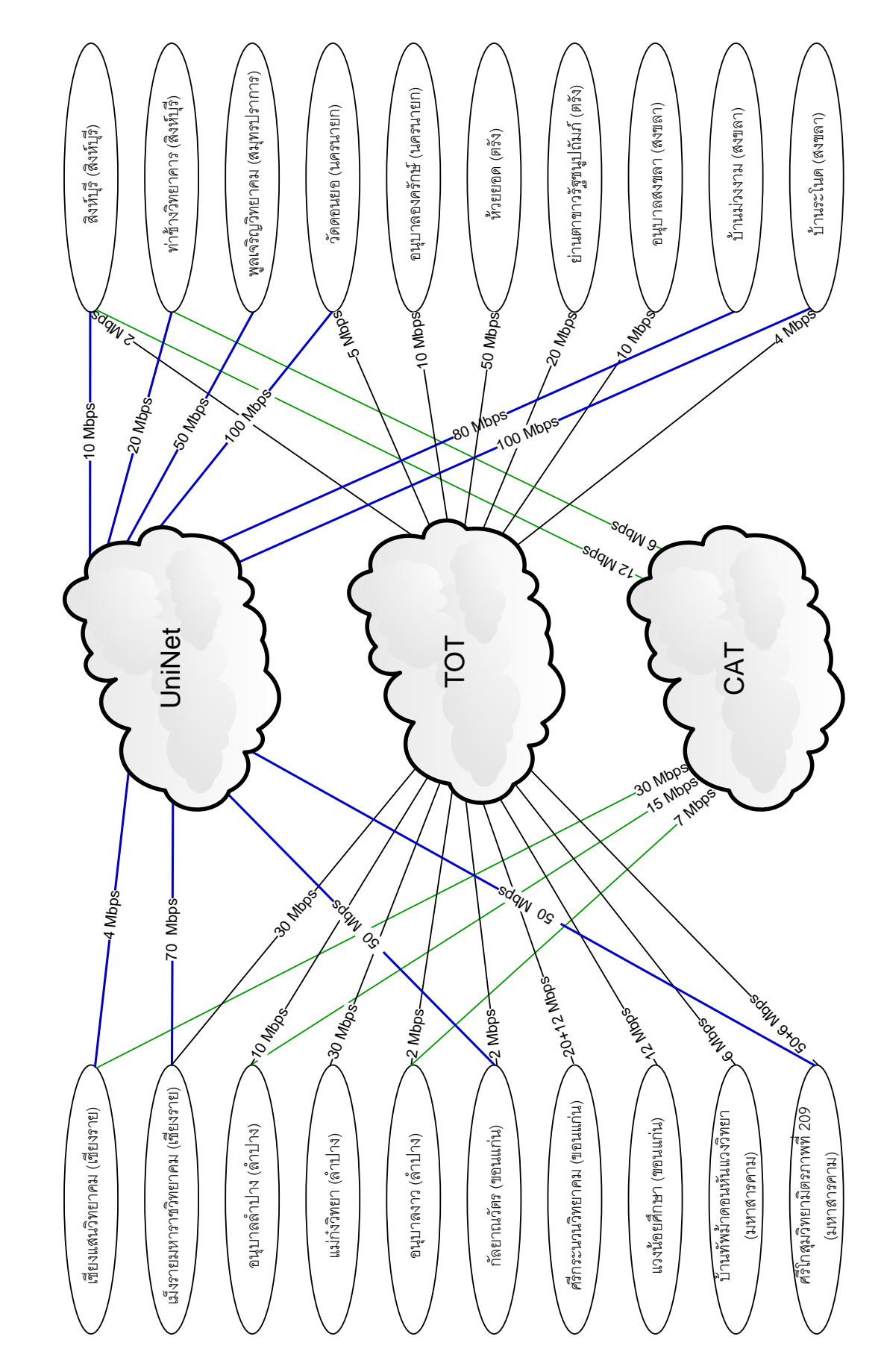